Vollversionen NCH Software Wavepad Master's Edition

# Software-Highlights

Software DVD 1 und Plus-Ausgabe DVD 2 (Auswahl)

PC-WELT 9/22 DVD 1

HE<br>N

Musikdateien bearbeiten Engelmann Online TV 17 TV, Radio und Livestreams aufnehmen Ascomp F-Rename Dateien umbenennen DVDFab DVD Copy DVDs kopieren und brennen Markt + Technik Sweet Home 3D Wohnungsplaner Innenräume gestalten Markt + Technik Windows 10 – Leichter Einstieg für Senioren (für Abonnenten) Windows-10-Funktionen einfach erklärt

### Freeware

.NET 6.0.6 bung von Microsoft 7-Zip 22.00 (32 und 64 Bit) Leistungsfähiges Pa Adwcleaner 8.3.2 Entfernt Adware vom PC Airdroid Desktop Client 3.7.1.0 Smartphone vom PC aus verwalter Ant Renamer Portable 2.12.0 Tool zum Umbenennen von Dateien AS SSD Benchmark 2.0 Ermittelt die Schnelligkeit von SSDs und HDDs

Bleachbit Portable 4.4.2 Löscht Surfspuren und temporäre Dateien Bootice 1.3.4.0 (32 und 64 Bit) MBR und/oder PBR einer Festplatte sichern und wiederherstellen

Ccleaner Portable 6.01 System mit wenigen Klicks aufräumen Cinebench R23

Misst die Leistung des PCs Cloudready USB Maker 2.5 Chrome-OS ohne Risiko ausprobieren CPU-Z 2.01 Zeigt detaillierte Infos zur PC-Hardware an Crystaldiskinfo Portable 8.17.3 Analysiert die Festplatte und zeigt den Gesundheitszustand an

 $\mathbf{\times}$ 

#### Vollversionen **Abelssoft Jetdrive**<br>Defragmentierungstool Abelssoft Startup Star Kontrolle über Autostartprogramme **Ascomp Backup Maker**<br>Erstellt Sicherungskopien von Dateien und Ordnern Ascomp Cleaning Suite Befreit das System von unnötigem Datenballast Ashampoo Backup Pro 15 Festplatteninhalte si Ashampoo Burning Studio 2022 Vielseitiges Brennprogramm **Ashampoo Registry Cleaner 2**<br>Registry von überflüssigen Einträgen befreien Ashampoo Undeleter Versehentlich gelöschte Daten wiederherstellen Ashampoo Uninstaller 10 Programme deinstallieren und System aufräumen Ashampoo Winoptimizer 18 Windows im Handumdrehen optimieren Audials One 2022 Special Edition Videos und Musik herunterladen

#### Freeware

PC-WELT 9/22 PLUS DVD 2

PC-WELT 9/22 PLUS

 $\bigcirc$ 

.NET 6.0.6 Laufzeitumgebung von Microsoft<br>**AMD-V Detection Utility 6.1** Prüfen, ob der Prozessor CPU-Virtualisierung unterstützt Antivirus Removal Tool 2022.06 Löscht und beseitigt Programmreste der Antivirentools von 28 Antivirenherstellern Aomei Backupper Standard 6.9.2.0 Funktionsreiches Backup-Tool Auslogics Disk Defrag Free 10.2.0.1 Defragmentiert die Festplatte Avastclear 22.5 Löscht und beseitigt Programmreste der Avast-Sicherheits AVG Clear 22.5 Löscht und beseitigt Programmreste

der AVG-Sicherheitssu

Crystaldiskmark Portable 8.0.4 Ermittelt die Geschwindigkeit von HDDs, SSDs und USB-Sticks Dropbox 151.4 Dropbox-Speicher als lokales Laufwerk einbinden Duplicate Files Finder Portable 0.8.0 Sucht Dateien gleichen Inhalts Eraser Portable 5.8.8.2 Dateien sicher von der Festplatte löschen Eset Online Scanner 3.2.6.0 PC auf Viren überprüfen Everything Portable 1.4.1 Alternative zur Windows-Suche Explorer++ 1.3.5 (32 und 64 Bit)

Simpler, konfigurierbarer Dateimanager Fastcopy Portable 4.1.6 Ressourcenschonendes Kopierprogramm Filealyzer Portable 2.0.5 g zur Dateianalyse Filezilla Portable 3.60.1

Einfach zu bedienender FTP-Client Firefox 102.0 (32 und 64 Bit) Beliebter Internetbrowser Free Commander Portable 2022 Dateimanager mit nützlichen Zusatz-

funktionen Free File Sync 11.22 Dateien zwischen Rechner und externer Festplatte synchronisieren Fritzbox-Tools 0.31 Erweitert die Fritzbox um zusätzliche

Funkti Geek Uninstaller Portable 1.4.9 Programme ohne Rückstände deinstallieren Google Chrome 103.0

(32 und 64 Bit) Internetbrowser vom Suchmaschinen-Spezialisten Google Drive 50.03 Google Drive in den Windows-Explorer

integrieren GPU-Z Portable 2.46.0 Analysetool für Grafikkarte und Grafikchip Hwinfo 7.26 Gibt umfassend Auskunft über die dioc unnussend Ausr<br>installierte Hardware iCloud 7.21.0 Vom Windows-PC auf die iCloud zugreifen Irfan View 4.60 (32 und 64 Bit) Bildbetrachter mit Bildbearbeitung

Avira Registry Cleaner 2.0.2.7 Sorgt für ein gründliche Deinstallation der Antivirensoftware von Avira Bluestacks App Player 10 0.16.2.6 Ermöglicht es, Android-Apps auf dem PC

Brave 103.0 (32 und 64 Bit) Browser mit integriertem Tracker-Blocker

Zeigt an, wie lange Windows zum Starten

Legt ein Backup aller installierten Treiber an Driver Store Explorer 0.11.79 Zeigt installierte Treiber an Dumo 2.25.0

Sorgt für die Aktualität von Treibern Duplicati 2.0.6.3 (32 und 64 Bit) Erstellt verschlüsselte Sicherungskopien

Grafische Oberfläche für das Kommando-

Hekasoft Backup & Restore 0.95 Gleicht die Einstellungen von Browsern ab Intel Processor Identification Utility

Eignung der CPU für Virtualisierung testen Iobit Driver Booster Free 9.4.0 Spürt veraltete Treiber auf Kaspersky Kavremove 1.0 Kaspersky-Software gründlich deinstallieren

Passwörter sicher online aufbewahren soft Recovery Suite Home Edition

Bootfähiges Notfallsystem erstellen

abzuspielen Bootracer 8.85

Defender UI 1.02 Bündelt die Windows 11 Sicherheits-

braucht

funktionen Double Driver 4.1

Easy BCD 2.4 einen.<br>Ich zu bedienender Bo ESD File Converter 2.4 ESD-Dateien in WIM-Dateien konvertieren Explorer Patcher for Windows 11 Aktiviert Taskleiste und Explorer-Toolbar aus Windows 10 in Windows 11 G Data AV-Cleaner 1.9 G-Data gründlich d Handy Winget 3.4.0

zeilentool Winget

Keepass 2.51.1 Passwörter übersichtlich verwalten Lastpass 4.97.0

Free 4.5

6.7.24

Werwachungstools fürs Netzwerk Notepad++ Portable 8.4.2<br>(32 und 64 Bit) (32 und 64 Bit) Texteditor mit vielen Zusatzfunktionen O&O Shutup 10++ 1.9 Spionagefunktionen von Windows 10 abschalten Opera 88.0 (32 und 64 Bit) Internetbrowser, der Whatsapp in der Ober-fläche integriert Password Tech 3.4.3 Passwortgenerator erstellt sichere Kennwörter und Passphrasen PC-WELT-Rettungssystem 8.4.4 Notfallsystem für Windows-PCs Plex Media Server 1.27.1 DNLA- und Chromecast-Server für den PC Port Expert Portable 1.8.3 Überwacht die Onlinesicherheit des PCs Portableapps.com Platform 21.2.2 Toolsammlung für USB-Sticks Privazer Portable 4.0.45 Nutzerspuren sicher löschen Process Hacker Portable 2.39 Task Manager zur Systemüberwachung Puresync 7.0.3 Daten sichern und synchronisieren

Kodi 19.4 (32 und 64 Bit) Leistungsfähiges Mediacente My Phone Explorer 1.9.0 Android-Geräte vom PC aus verwalten Network Scanner Portable 5.6.0

Raspberry Pi Imager 1.5 Betriebssysteme auf SD-Karte speichern Recuva Portable 1.53 Umfangreiches Datenrettungstool Rescuezilla 2.3.1 Mit Clonezilla kompatible Disk-Imaging-Anwendung Rufus Portable 3.18 USB-Sticks bootfähig machen u.v.m.

#### **Testversionen**

Bitwarden 2022.5.1 Passwortmanager mit geräteübergreifender Synchronisation Gsyncit 5.5.188 (32 und 64 Bit) Gleicht Kontakte und Termine zwischen Smartphone und PC ab

Linux Mint Cinnamon (64 Bit) 20.3 Einsteigerfreundliches Linux-System Macrium Reflect Free 8.0 Einfaches Backup-Tool McAfee Consumer Products Removal Tool 10.4 **McAfee-Software gründlich deinstallieren<br>Minitool Partition Wizard Free 12 6 Minitool Partition Wizard Free 12.6**<br>Partitionsmanager, der auch Linux-Datei-<br>systeme unterstützt Norton Remove and Reinstall 4.5.0 Beseitigt Programmreste der Antivirentools von Norton Livelock NTlite 2.3.6 (32 und 64 Bit) Individuelle Windows-Installations-DVDs erstellen O&O App Buster 1.1 Nicht benötigte Zusatz-Apps aus Windows entfernen Open Shell Menu 4.4 Bringt das klassische Windows-Startmenü zurück PC-WELT Skript-Downloader 1.6 Lädt nützliche Skripte und Batchdateien herunter PC-WELT-Performance 1.1

Zeigt an, wie lange Windows zum Starten und Herunterfahren braucht Reg-Datei für die Installation von

Windows 11 Unetbootin 7.02 Bootfähige Linux-Systeme auf einem USB-Stick einrichten Win 32 Disk Imager 1.0

Systemabbilder auf SD-Karte kopieren u.v.m. **Testversionen** 

#### Iobit Software Updater 4.6.0 Hält installierte Programme auf dem aktuellen Stand Start 11 1.97 Erweitert die Windows-Startleiste um ein Startmenü Start All Back 3.4.3 Windows-10-Bedienerführung unter Win-dows 11 nutzen Bootfähig

Linux Mint Cinnamon (64 Bit) 20.3

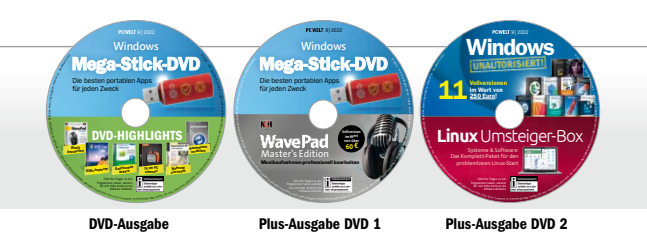

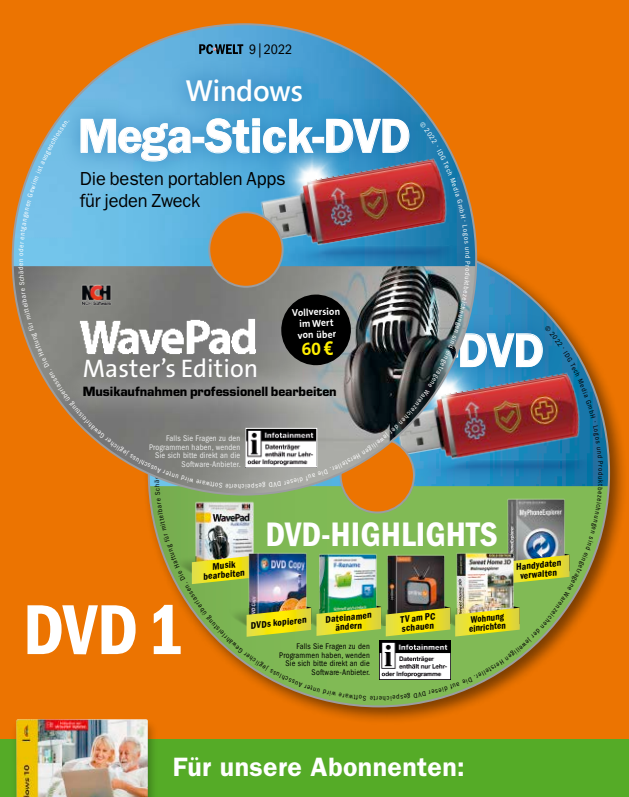

# M+T Windows10–Leichter Einstieg für Senioren

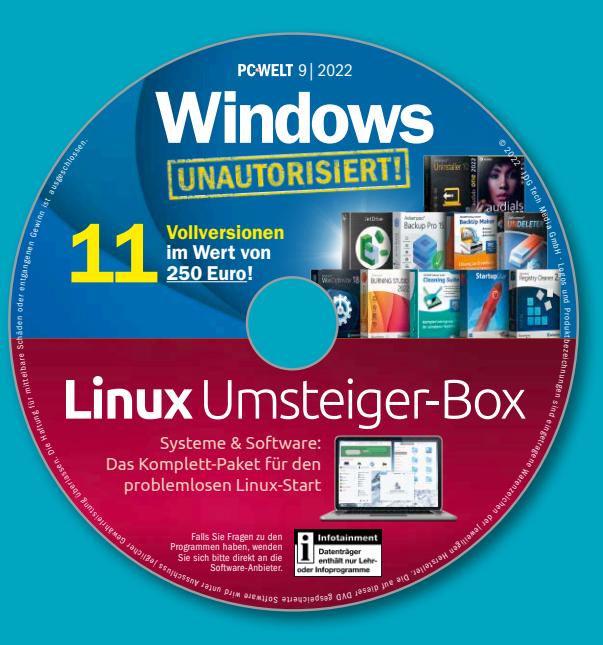

## **Plus-Ausgabe DVD 2** PUHR AHRAARA DVD 2